# **Distribution EOLE - Tâche #15460**

Scénario # 15458 (Terminé (Sprint)): Fournir une infrastructure OpenNebula public

## **Configurer OpenNebula**

11/03/2016 17:25 - Daniel Dehennin

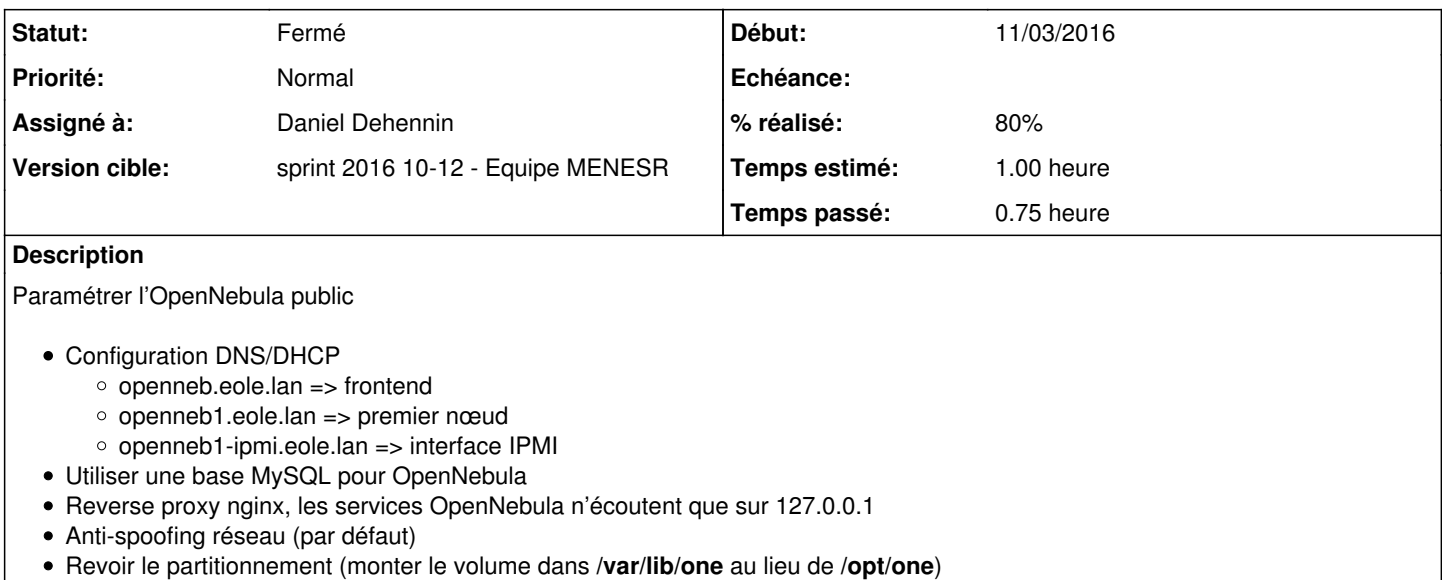

#### **Historique**

## **#1 - 11/03/2016 17:28 - Daniel Dehennin**

*- Description mis à jour*

- *Assigné à mis à Daniel Dehennin*
- *% réalisé changé de 0 à 80*
- *Restant à faire (heures) changé de 1.0 à 0.25*

La machine est configurée mais n'est pas encore sur son VLAN définitif.

Voir avec le DRT lundi matin.

#### **#2 - 11/03/2016 17:32 - Daniel Dehennin**

Fourniture d'un template **Debian Jessie** avec contextualisation.

#### **#3 - 14/03/2016 09:39 - Scrum Master**

*- Statut changé de Nouveau à En cours*

### **#4 - 14/03/2016 09:39 - Scrum Master**

*- Statut changé de En cours à Résolu*

## **#5 - 29/03/2016 09:25 - Daniel Dehennin**

*- Statut changé de Résolu à Fermé*

*- Restant à faire (heures) changé de 0.25 à 0.0*